## **Sign up for Township Alerts**

Don't forget to sign up for township alerts. Go to Macomb Township's website at www.macomb-mi.gov and on the main page press the Notify Me button.

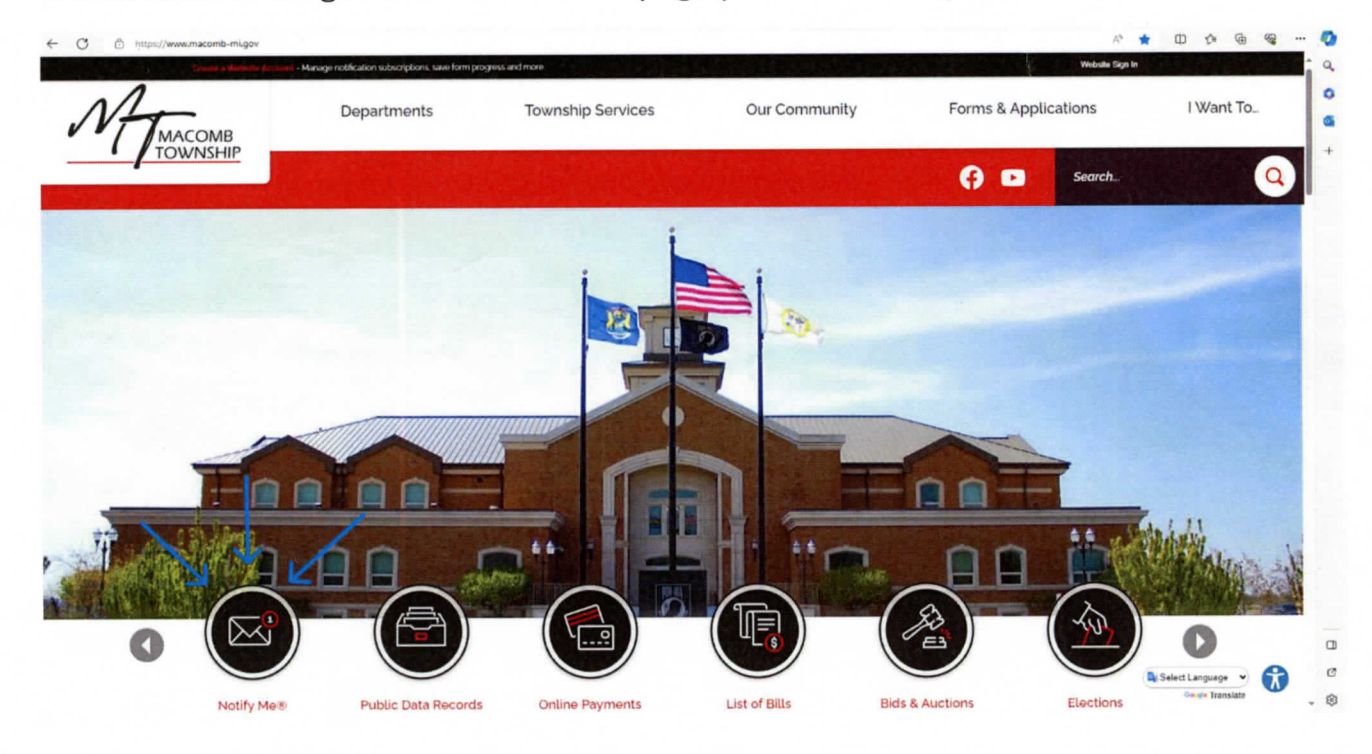

It will then take you to the next page, follow the instructions at the top of the page and you are all set.

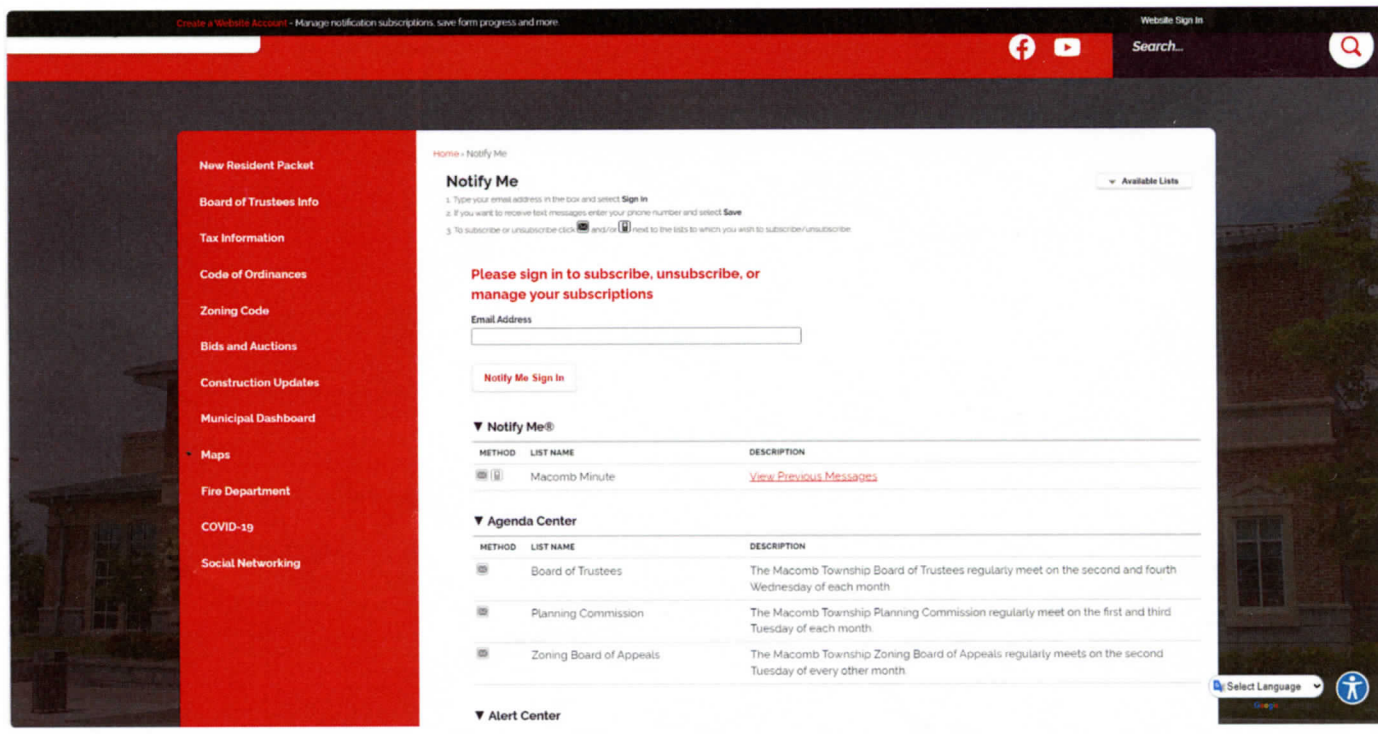